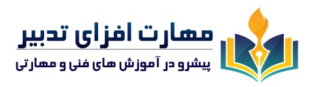

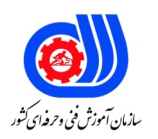

# **سر فصل هاي دوره آموزش ICDL در آموزشگاه مهارت افزاي تدبیر بر اساس استاندارد آموزش فنی و حرفه اي کشور**

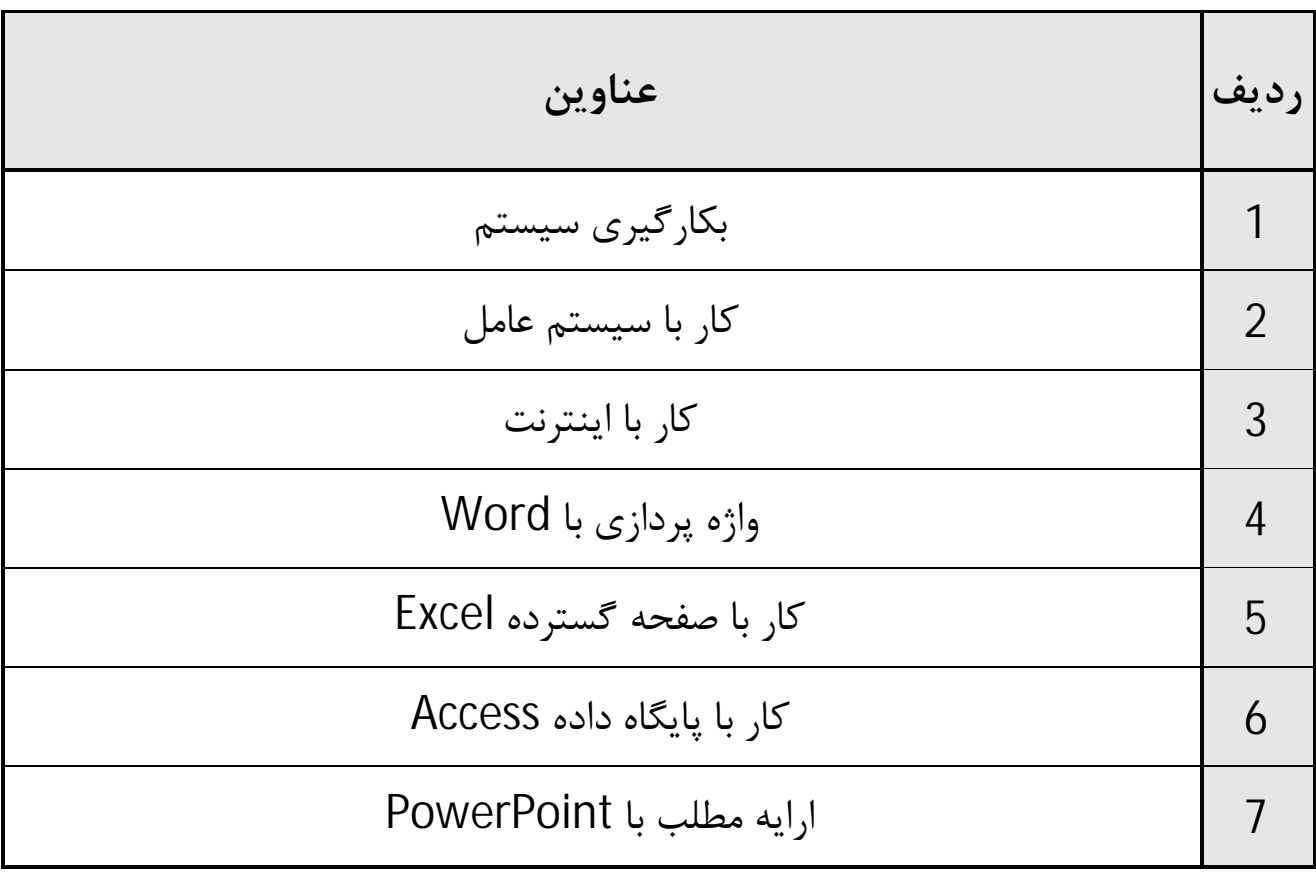

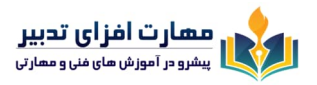

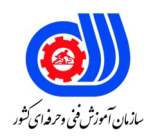

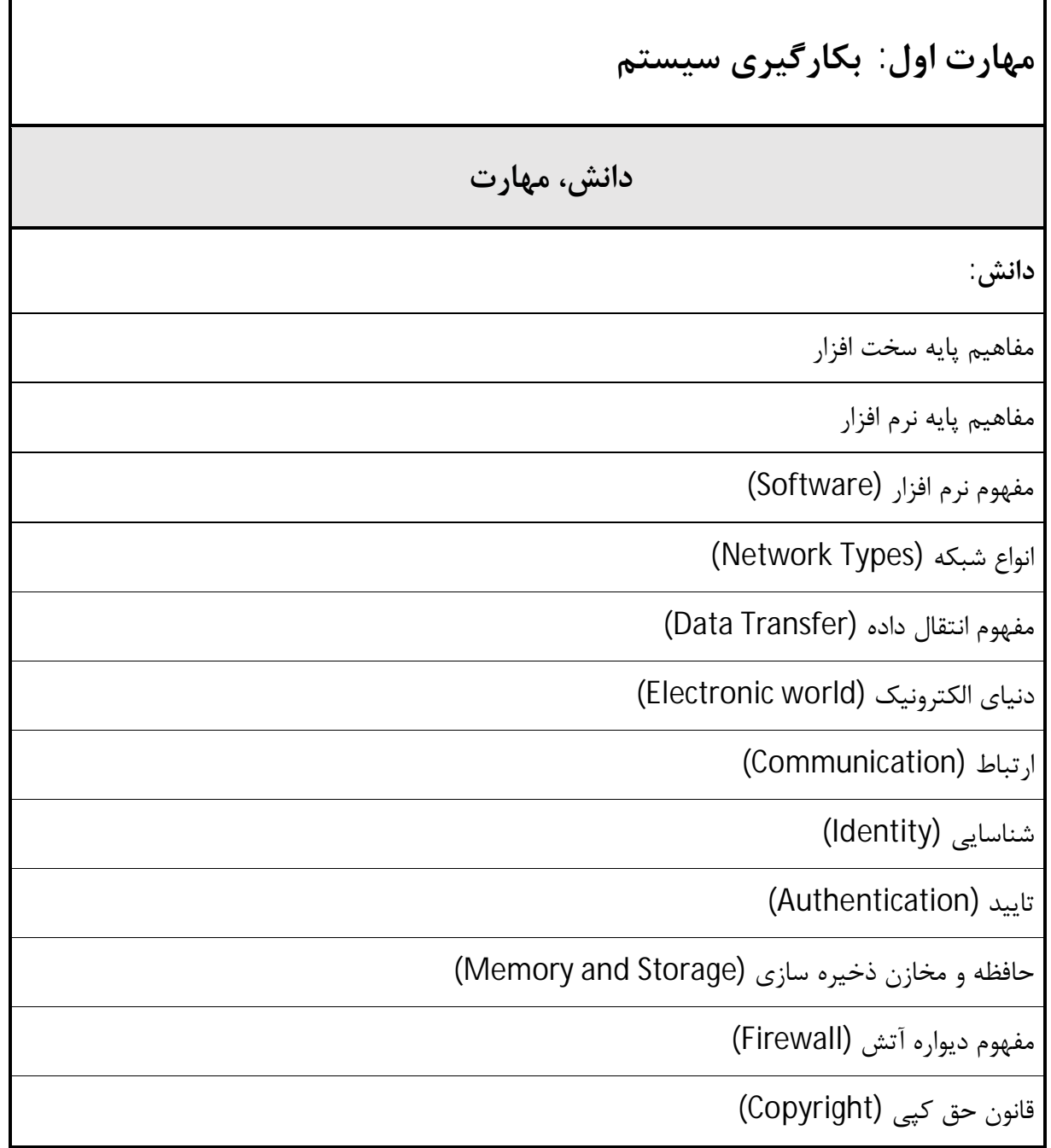

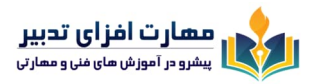

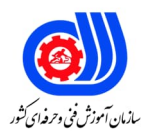

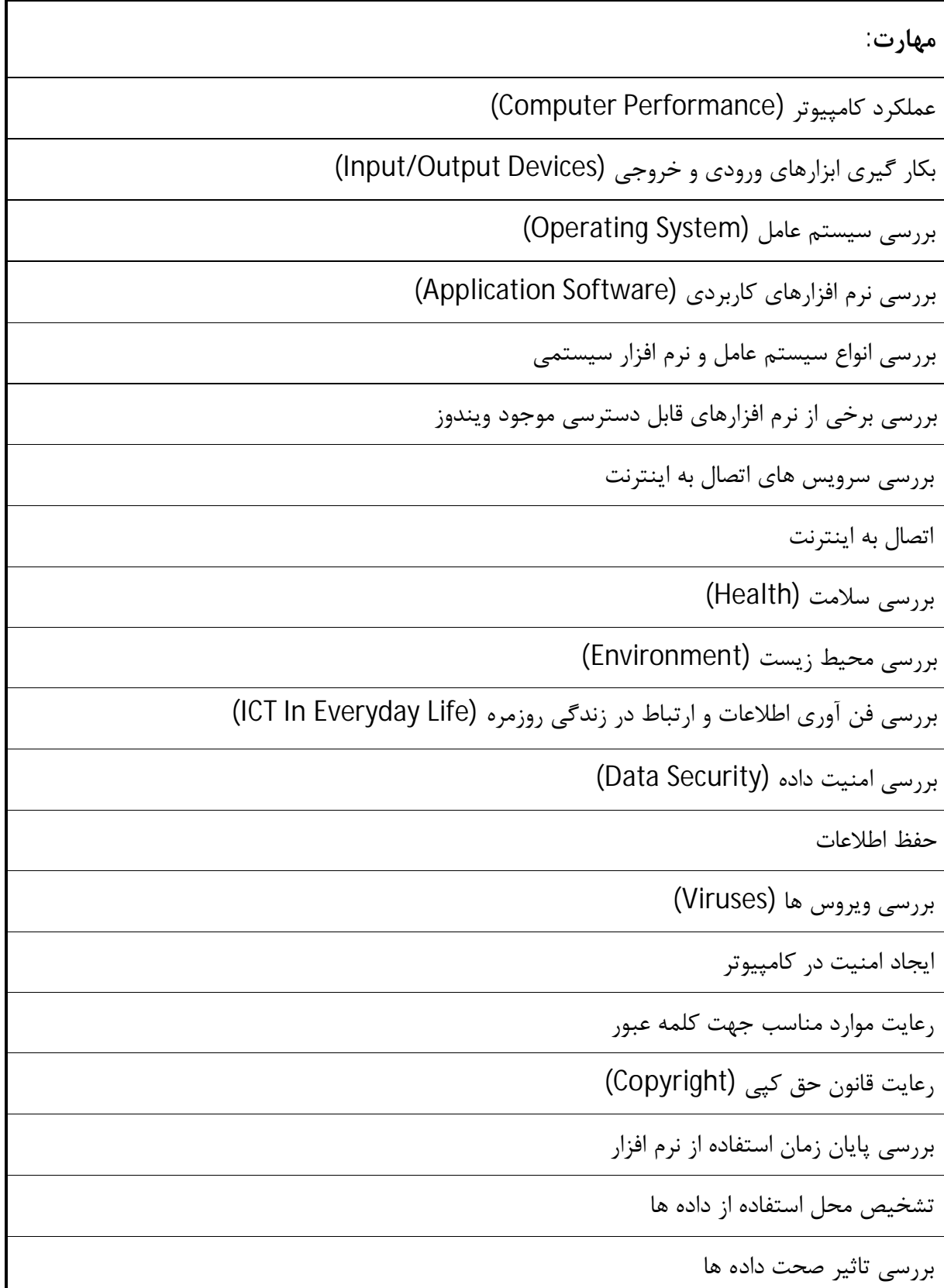

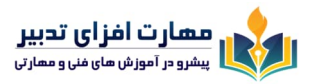

1

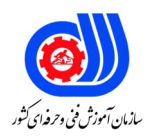

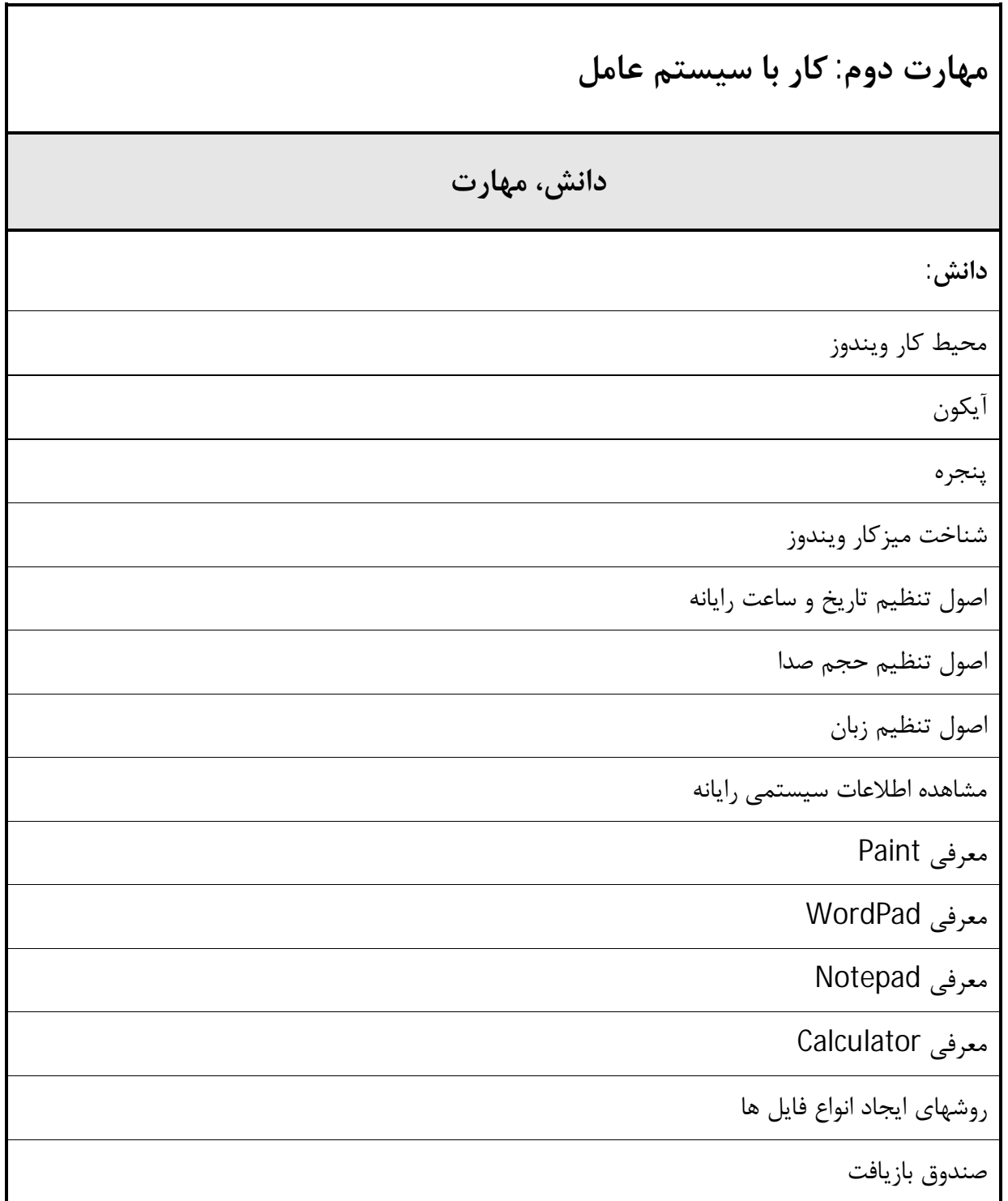

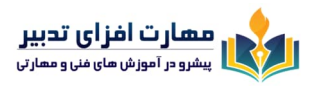

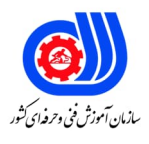

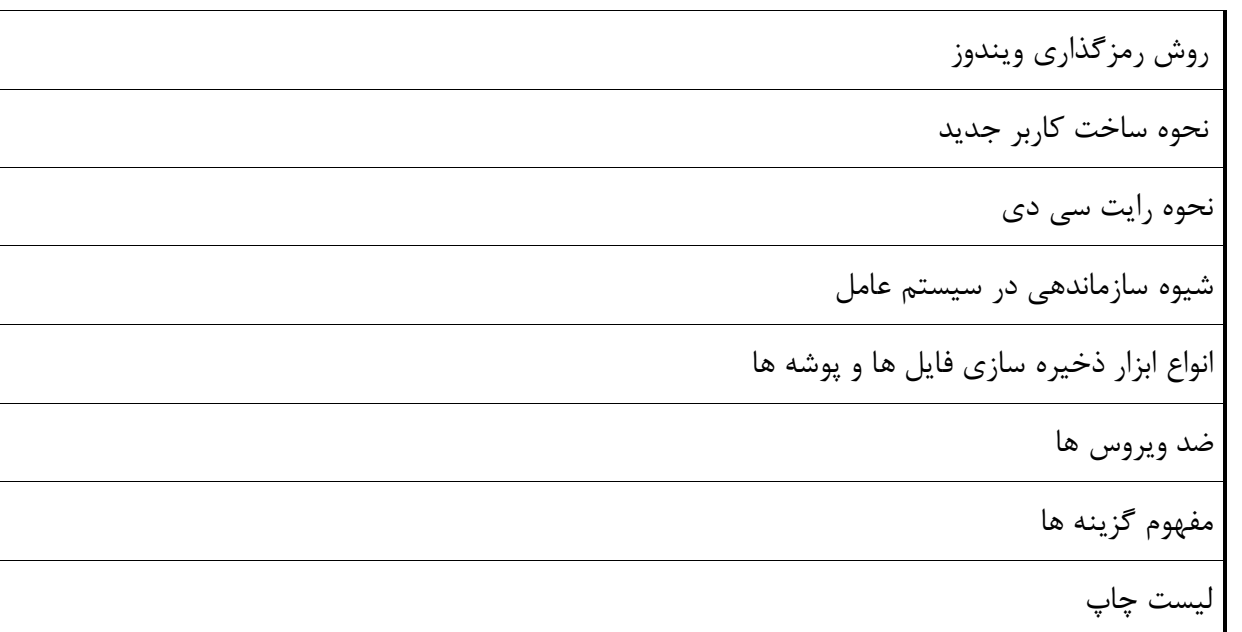

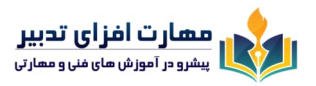

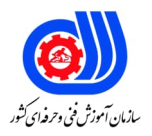

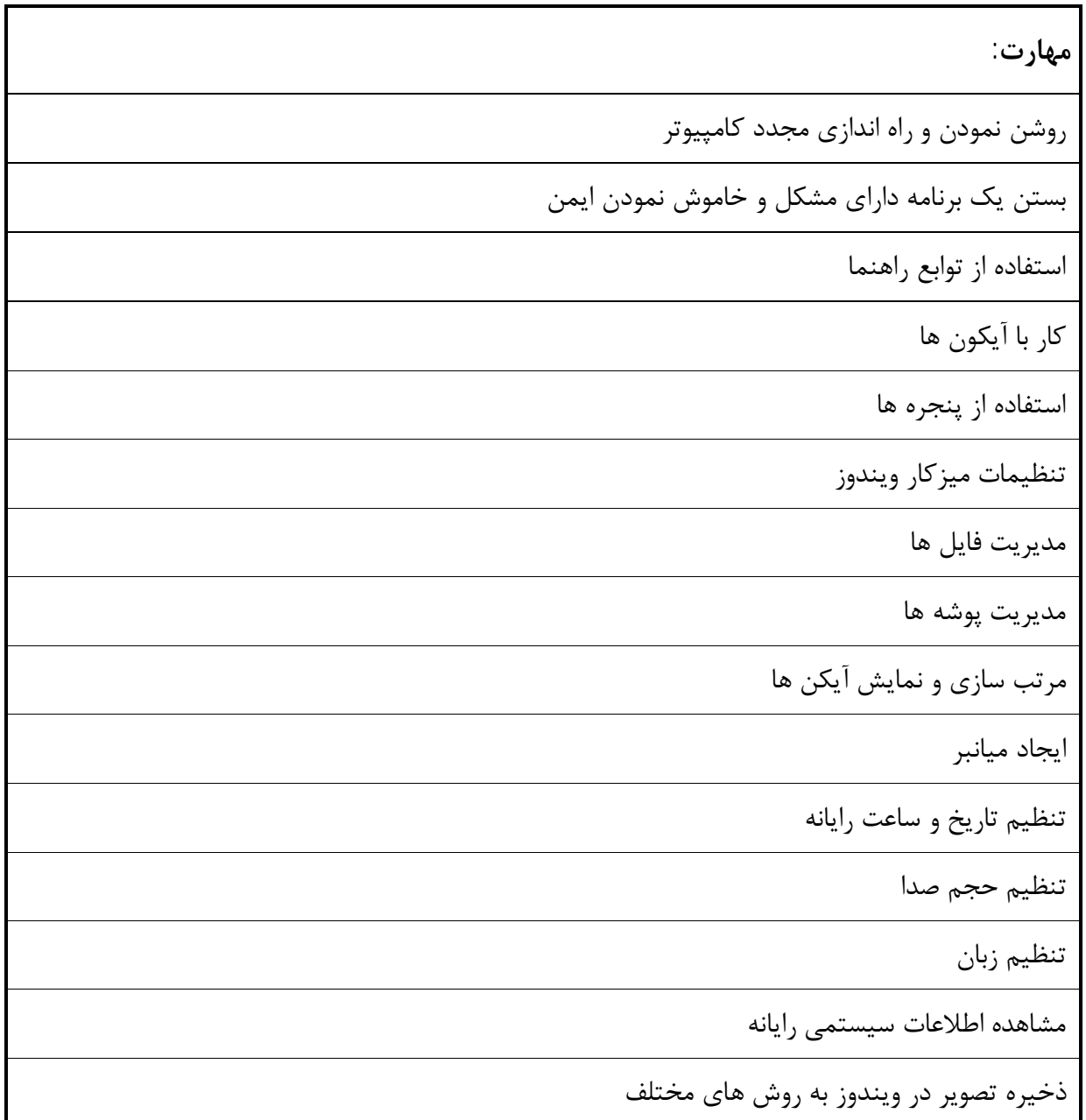

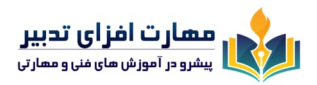

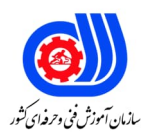

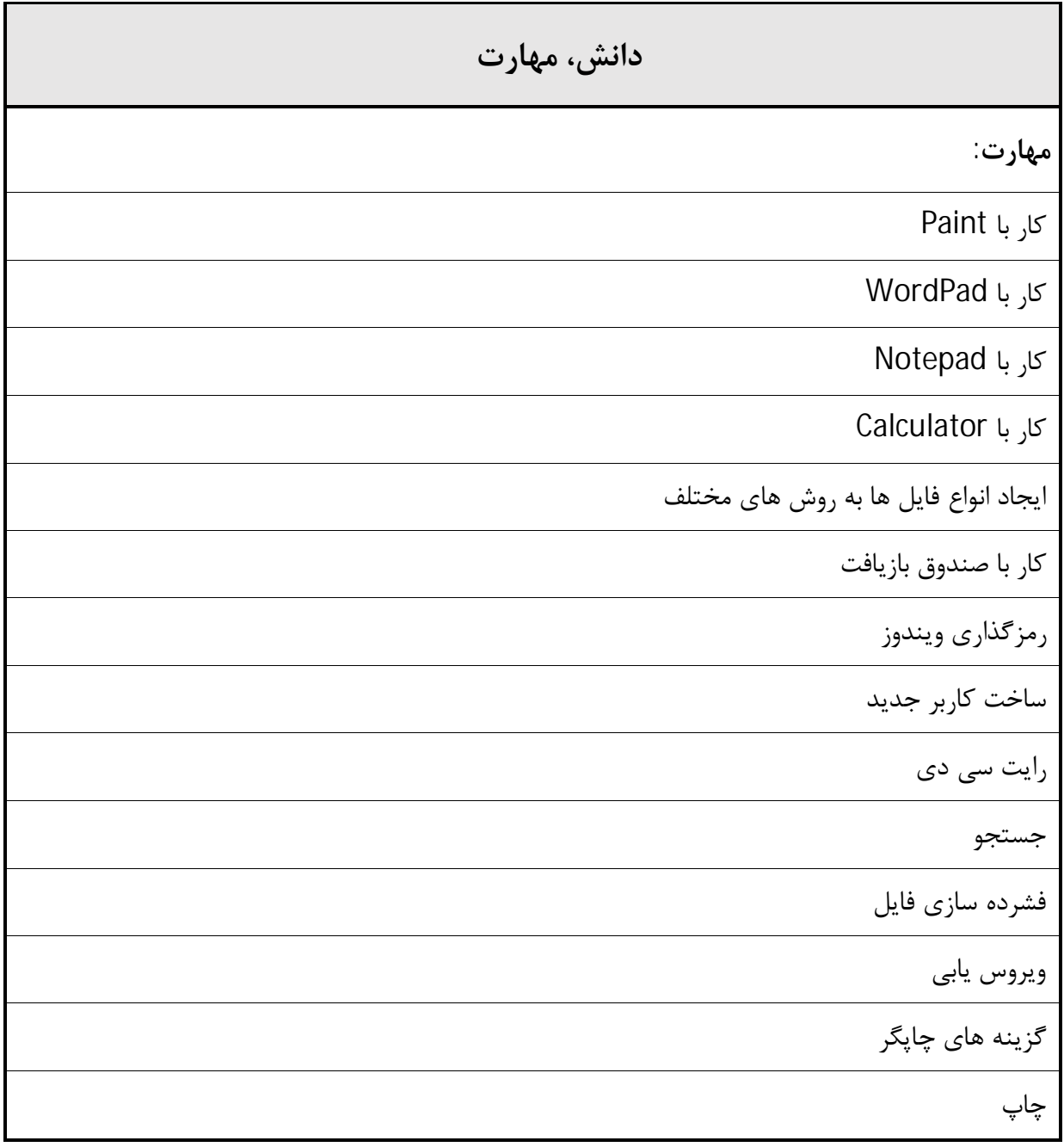

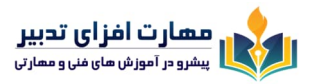

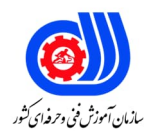

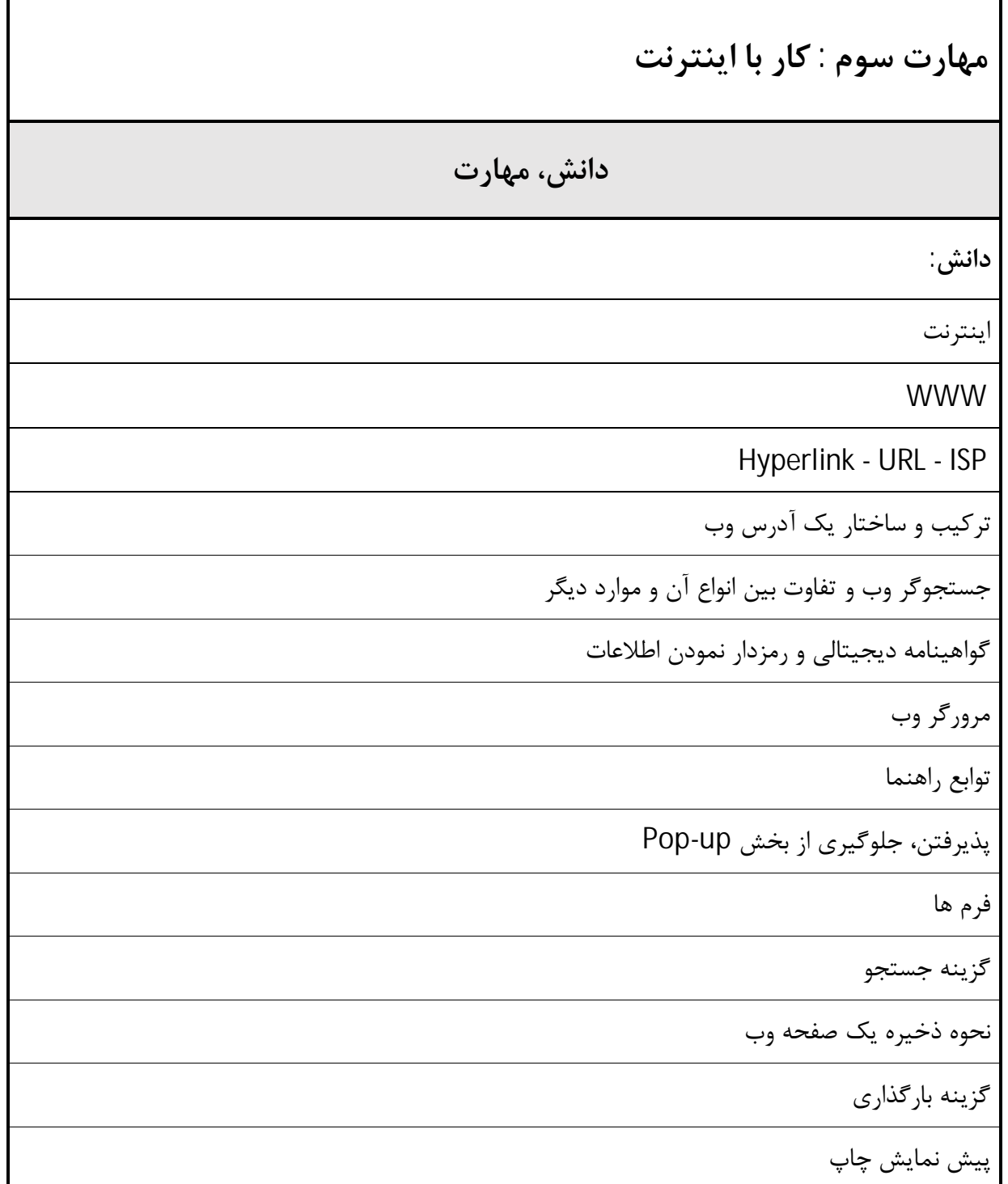

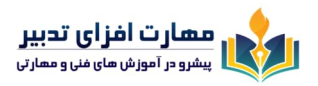

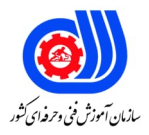

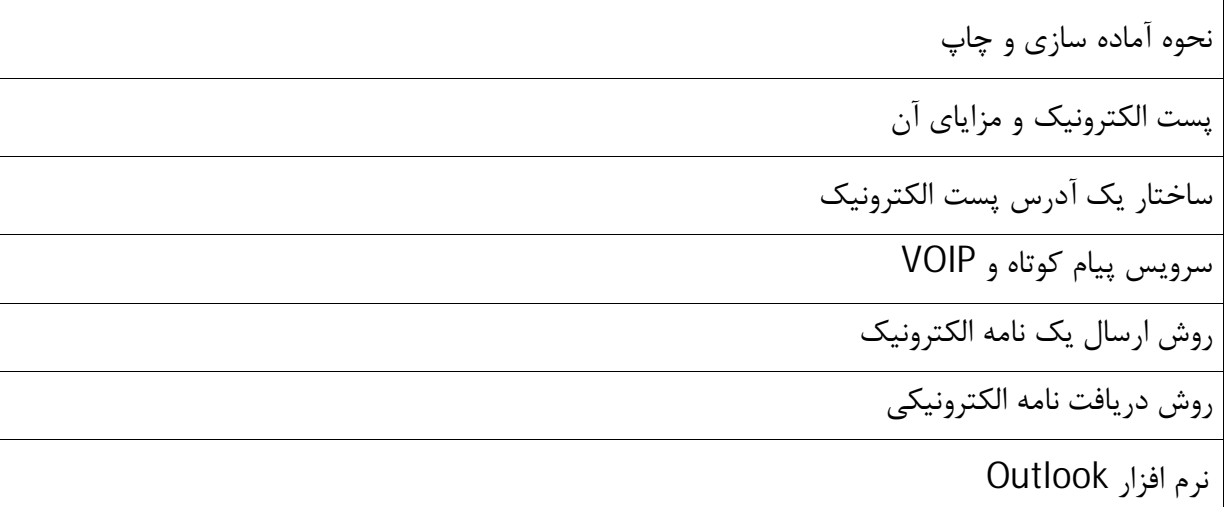

**دانش:** 

روش مرتب سازي نامه هاي الکترونیکـی بر اسـاس نـام، تـاریخ دریافت و سایز آنها

روش یافتن یک نامه الکترونیکی

احترام به حقوق شهروندي دیگران و اقدامات حمایتی در هنگام خرید اینترنتی

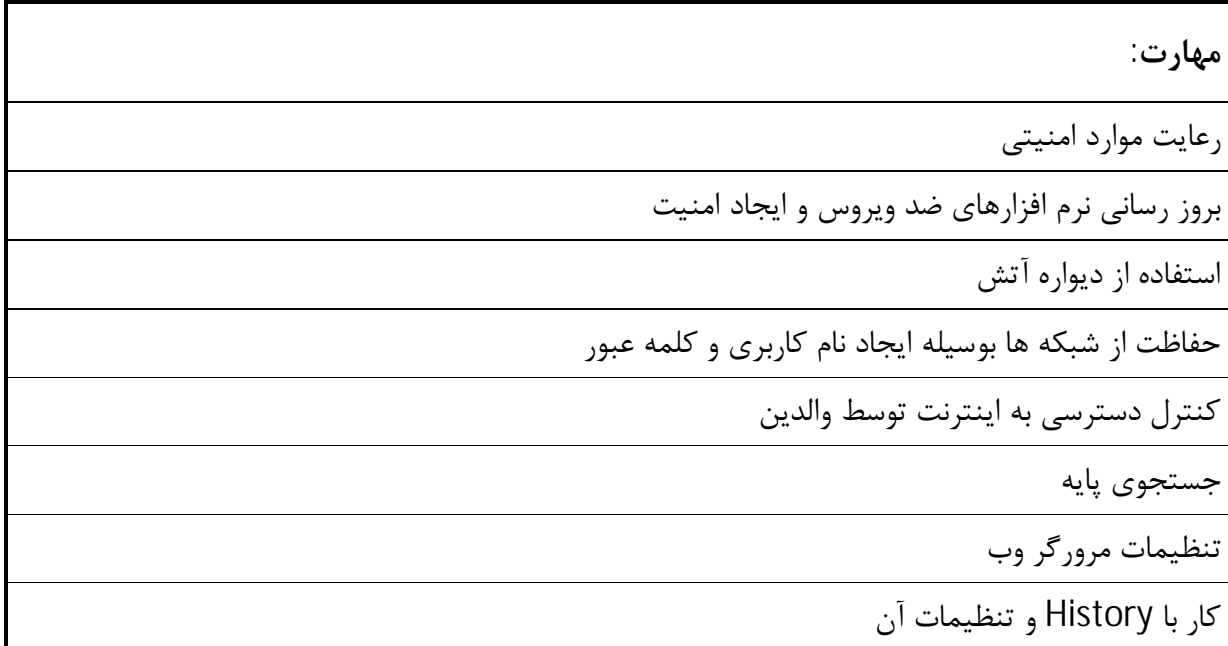

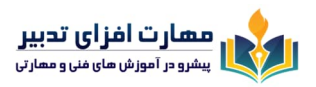

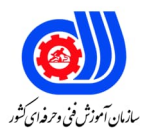

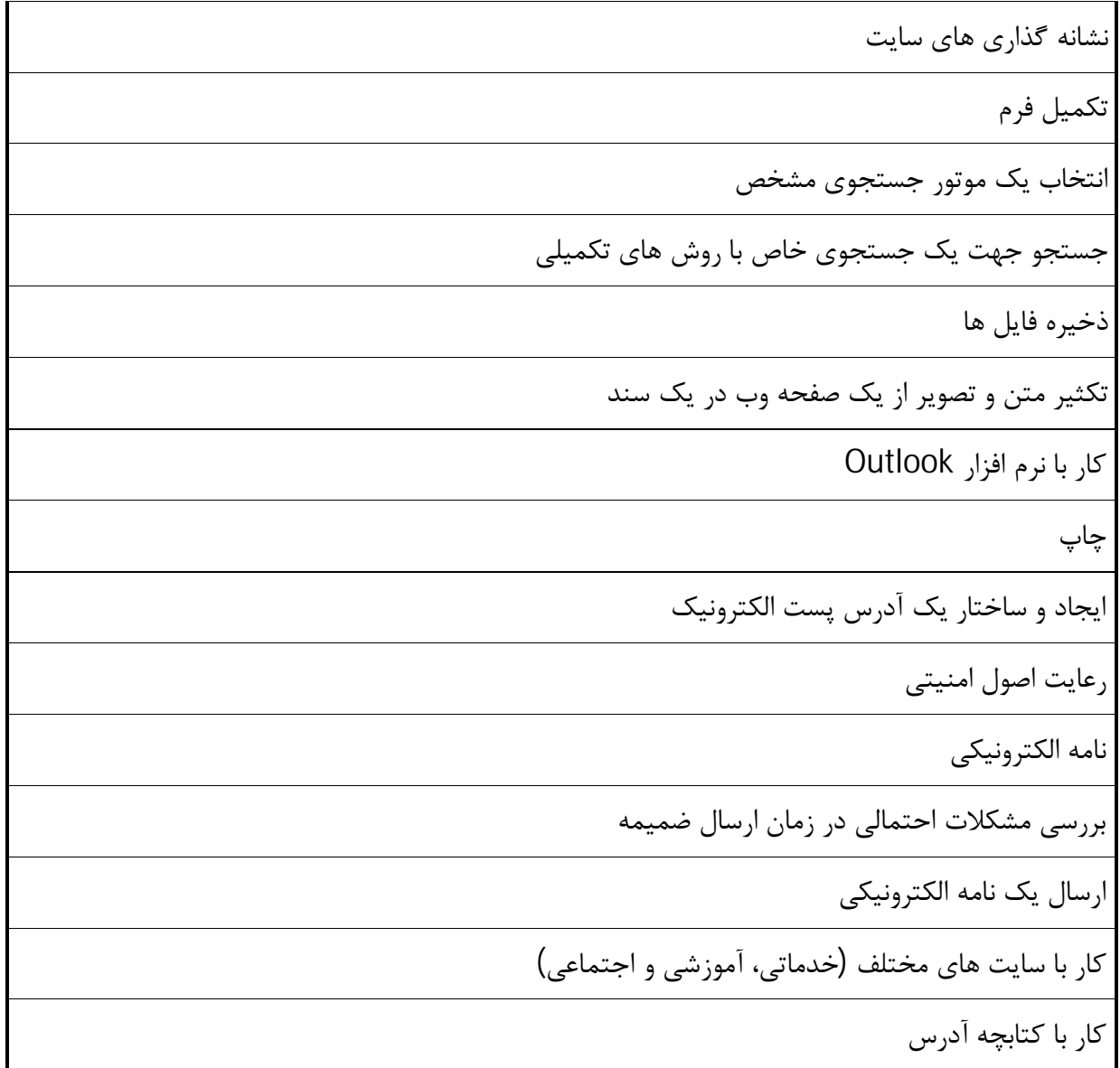

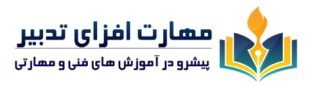

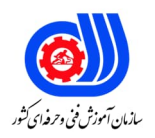

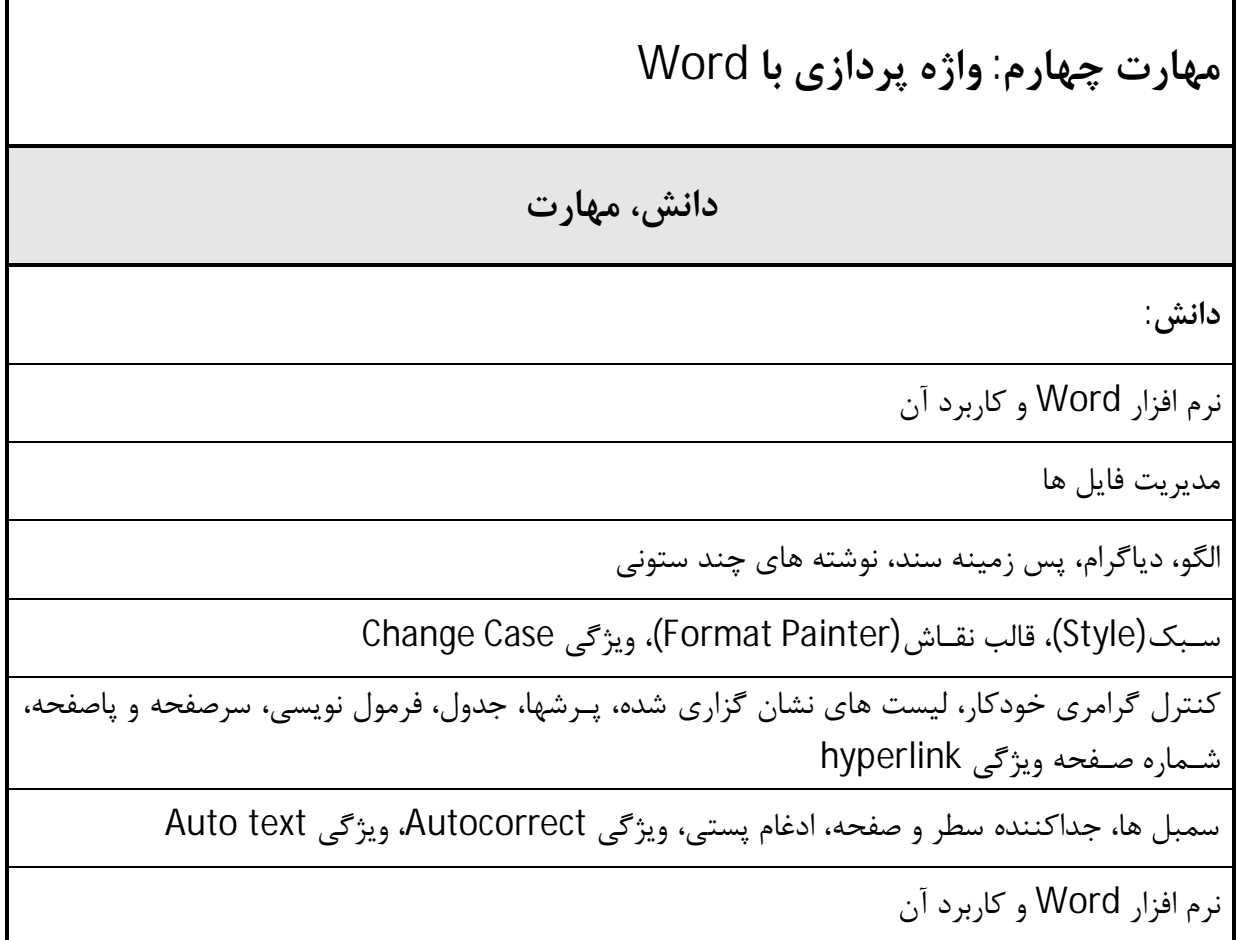

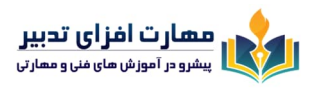

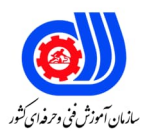

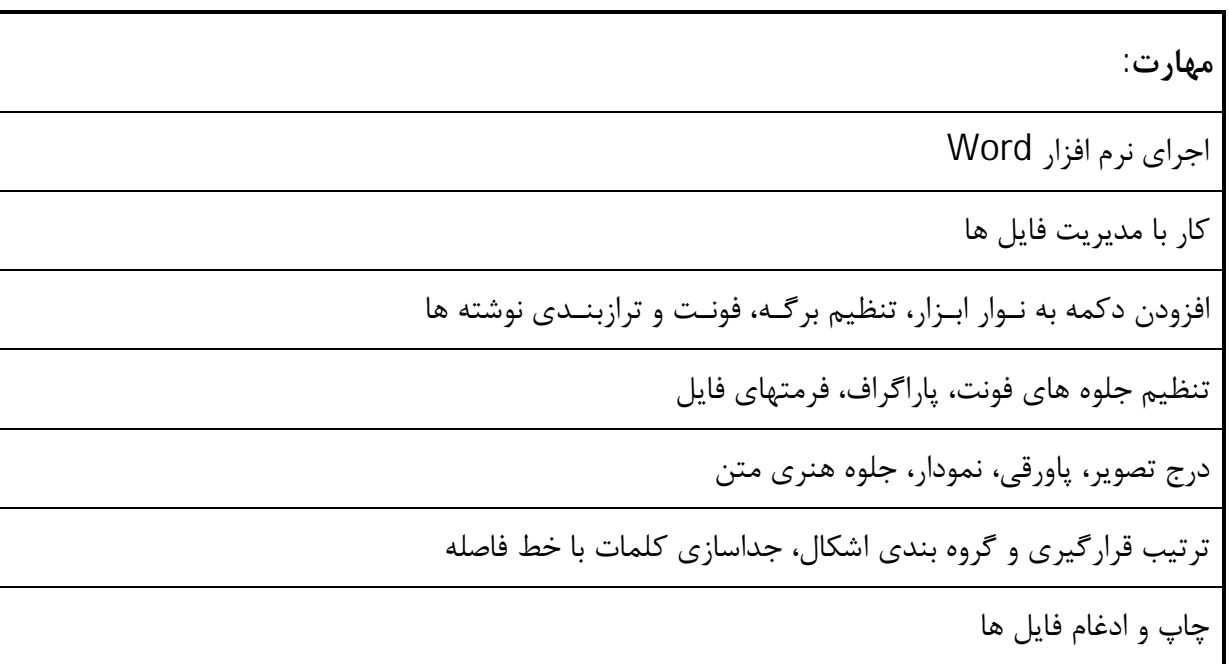

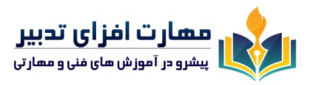

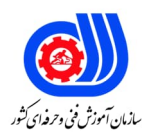

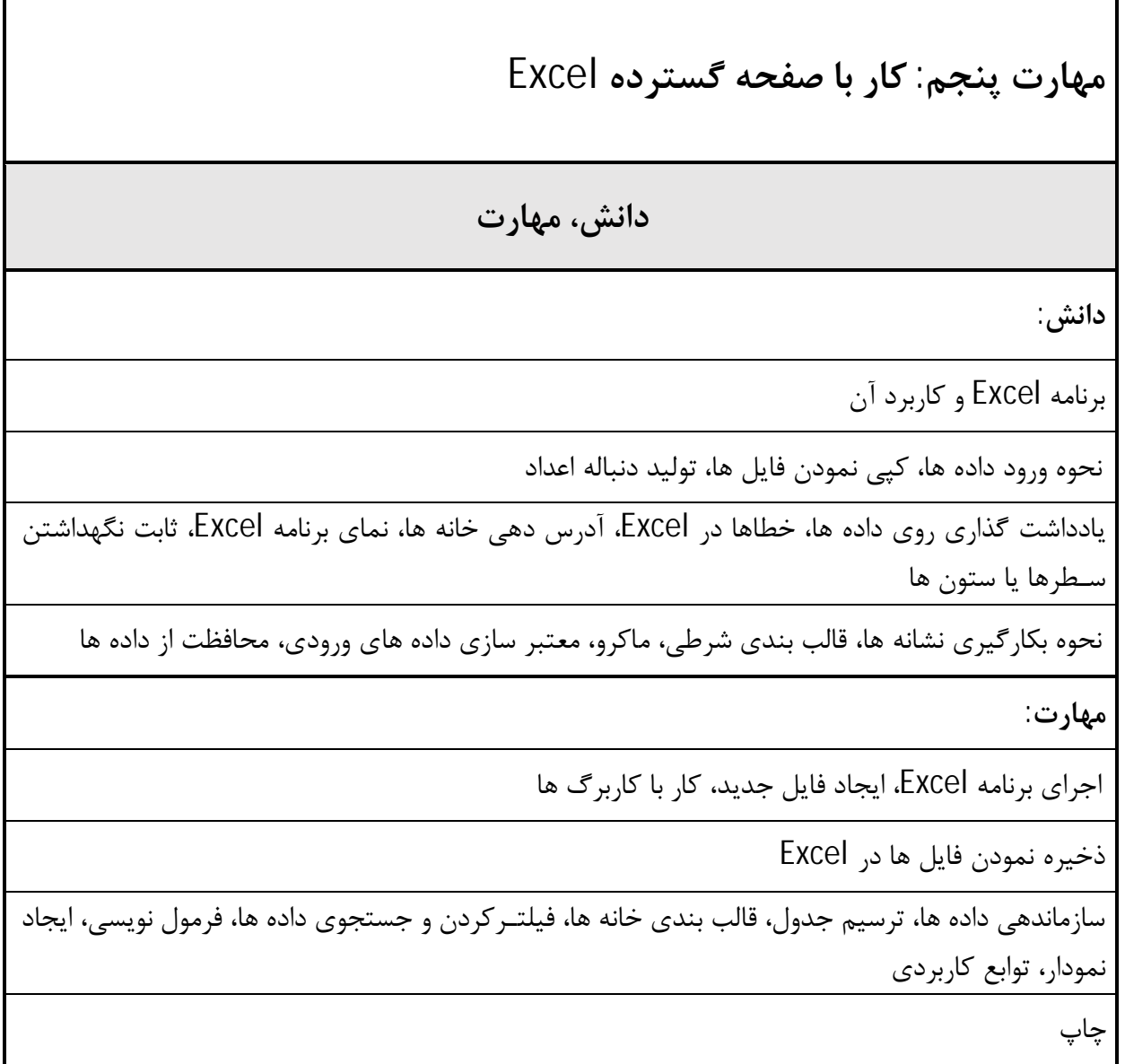

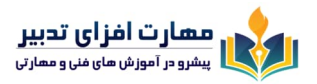

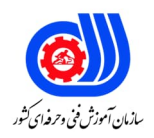

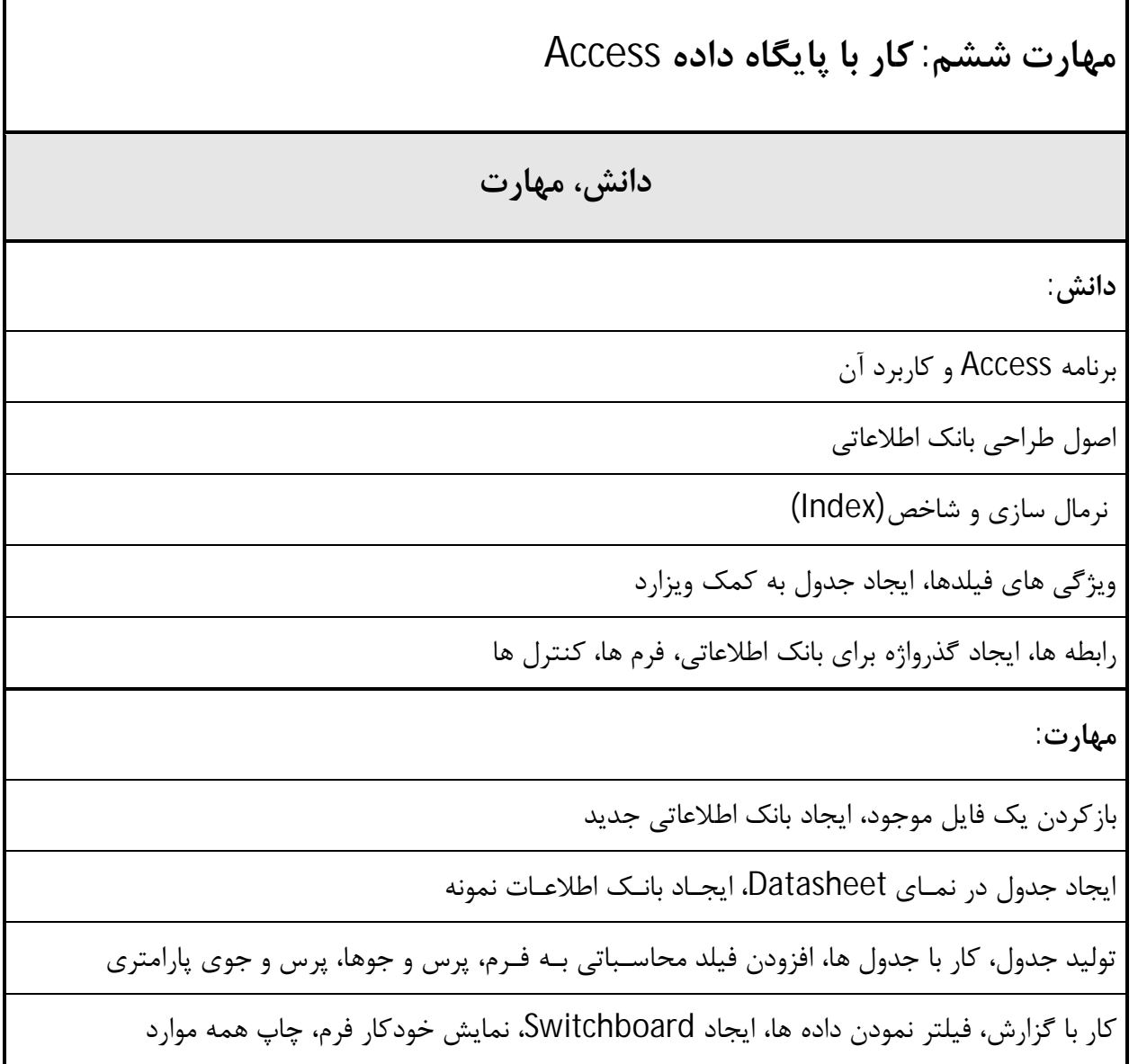

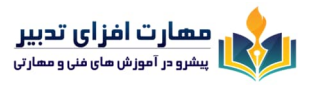

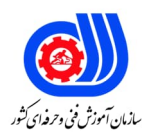

ľ

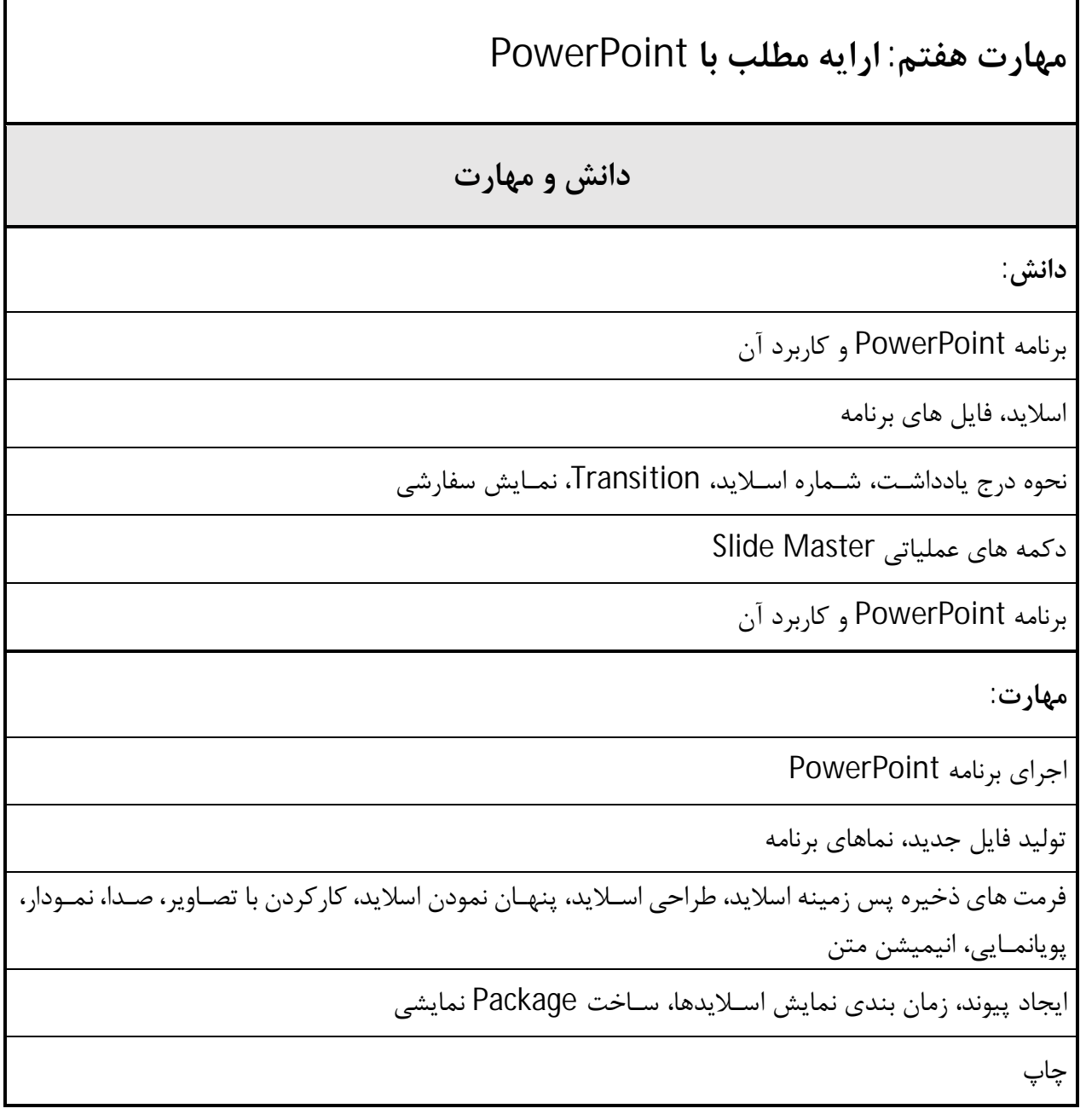